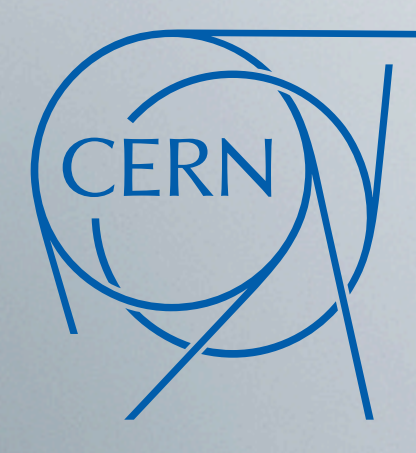

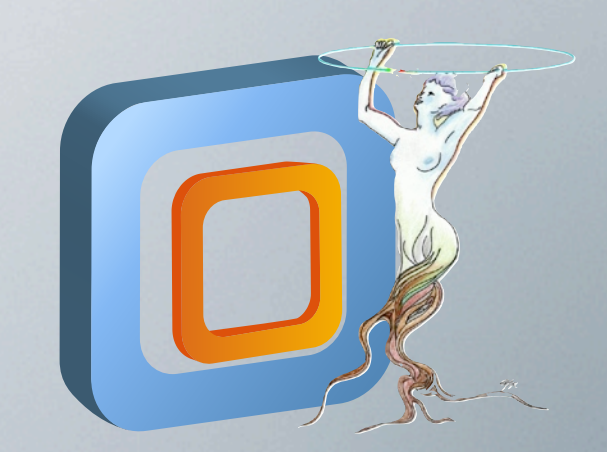

### **PROOF as a Service on the Cloud** a Virtual Analysis Facility based on the CernVM ecosystem

Dario Berzano

R.Meusel, G.Lestaris, I.Charalampidis, G.Ganis, P.Buncic, J.Blomer

CERN PH-SFT

CHEP2013 - Amsterdam, 15.10.2013

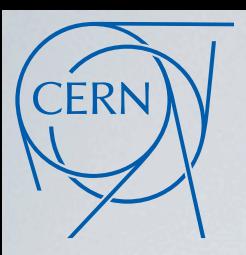

# A cloud-aware analysis facility

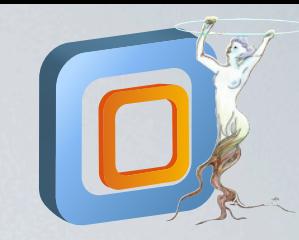

Distributed computing on the Cloud

- Resources are heterogeneous → *Like the Grid but on a more generic level*
- Virtual machines are disposable → *Cattle, not puppies:<http://bit.ly/cattlecloud>*

#### Building a cloud aware application

- Scale quickly when resources vary → *No prior pinning of data to process to the workers*
- Deal smoothly with major failures → *Automatic failover and clear recovery procedures*

#### *Usual Grid workflow* → *static job pre-splitting ≠ cloud-aware*

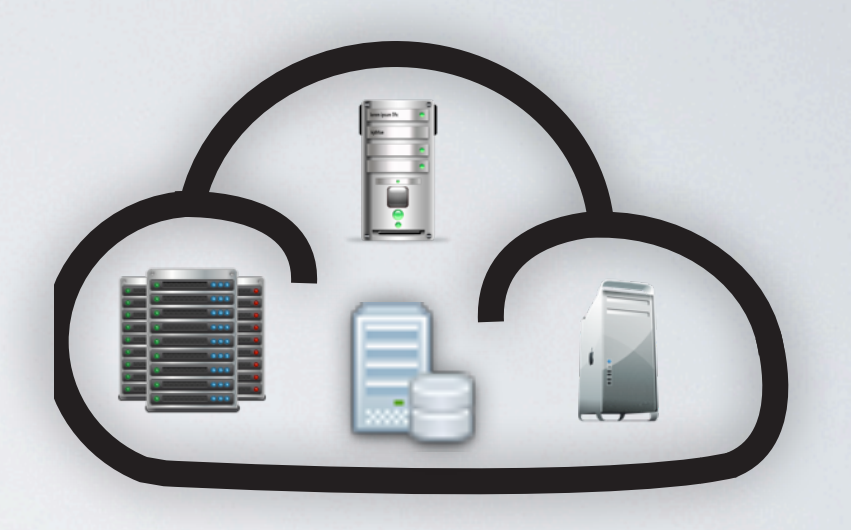

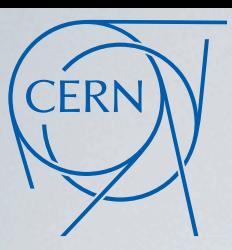

# A cloud-aware analysis facility

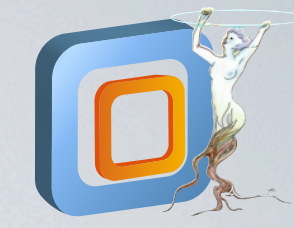

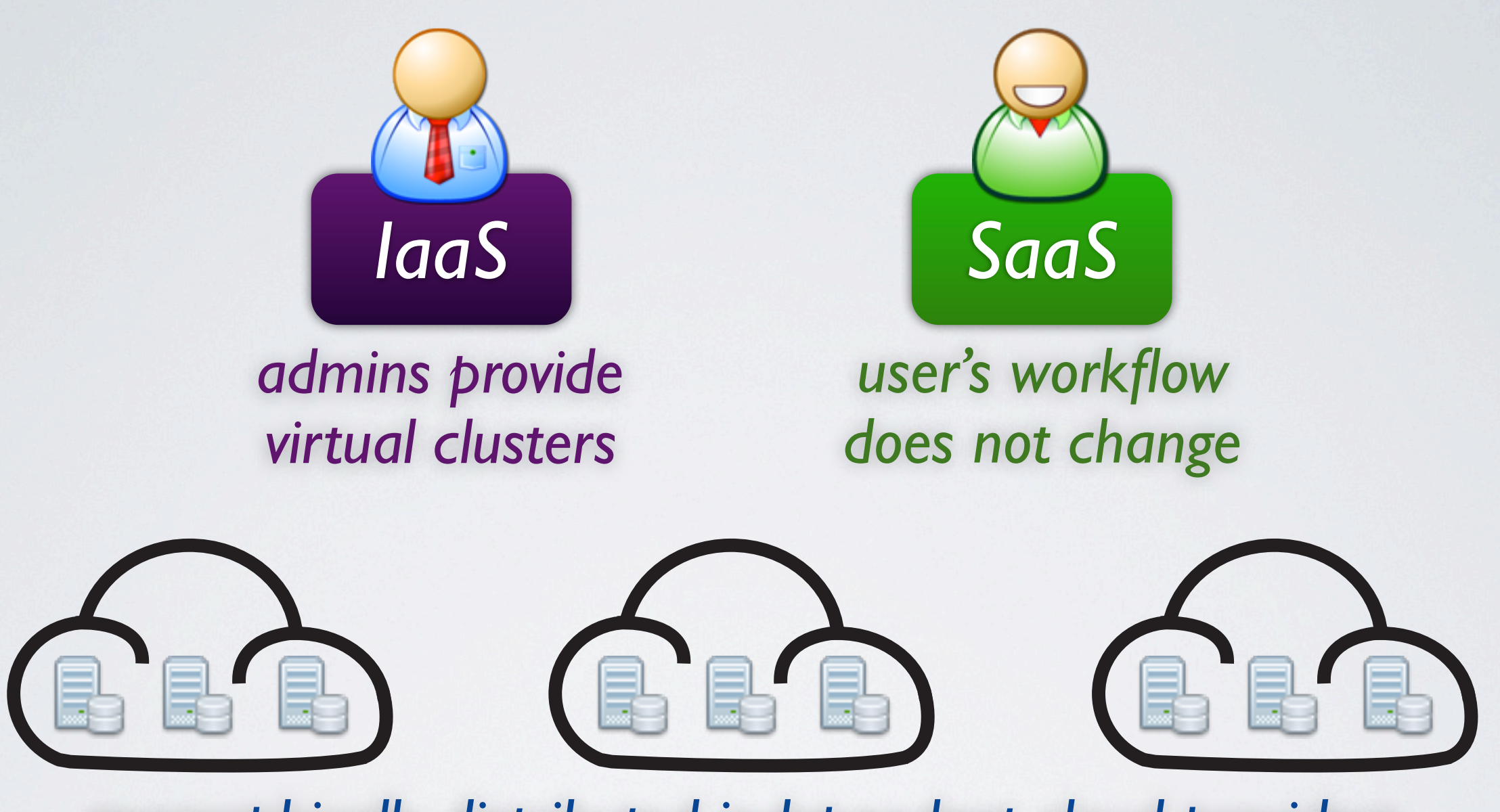

#### *geographically distributed independent cloud providers*

#### *Virtual Analysis Facility* → *analysis cluster on the cloud in one click*

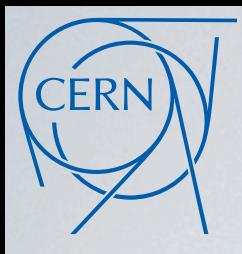

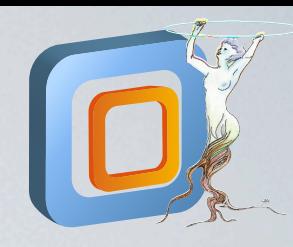

PROOF: the Parallel ROOT Facility

- Based on unique advanced features of ROOT
- Event-based parallelism
- Automatic merging and display of results
- Runs on batch systems and Grid with PROOF on Demand

#### PROOF is interactive

- Constant control and feedback of attached resources
- Data is not preassigned to the workers → *pull scheduler*
- Workers dynamically attached to a running process

#### *Interactivity is what makes PROOF cloud-aware*

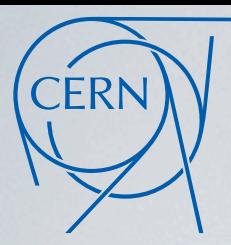

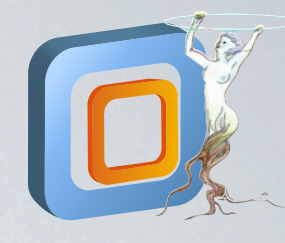

#### *PROOF on Demand: runs PROOF on top of batch systems*

#### • Zero configuration

*Per-user, no system-wide installation*

- Stability *Potential failures affect only one user*
- Self-servicing *User can restart her PROOF server*
- Advanced scheduling *Uses scheduling*

\$> pod-server start Starting PoD server... updating xproofd configuration file. starting xproofd... starting PoD agent... preparing PoD worker package... select user defined environment script selecting pre-compiled bins to be adde PoD worker package: /Users/volpe/.PoD/

XPR00FD [1675] port: 21001 PoD agent [1680] port: 22001 PROOF connection string: proof@pcphsf

\$> pod-submit -r condor -q proof -n 10 Job ID: 12345

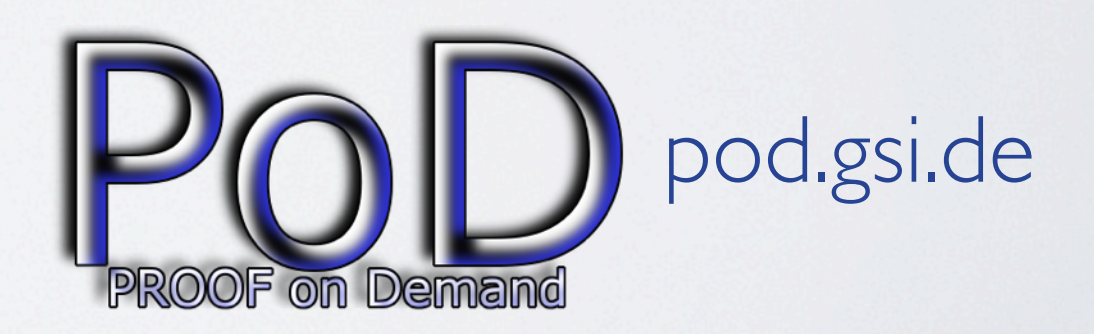

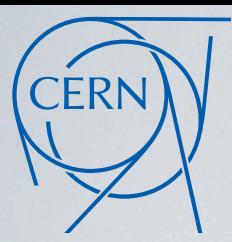

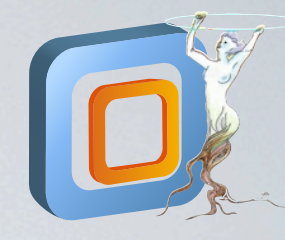

#### *Adaptive workload: workers ask for data to process when ready*

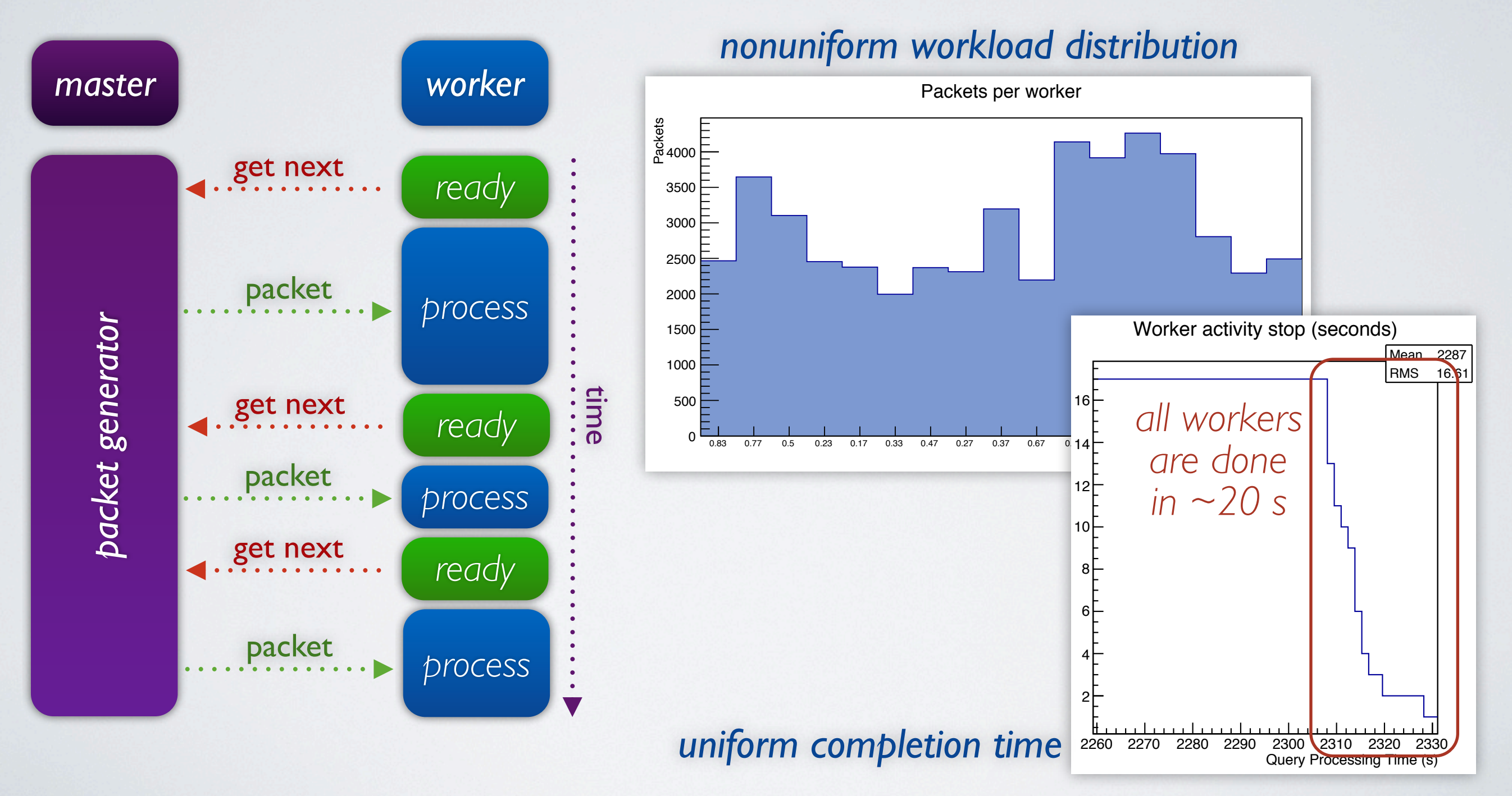

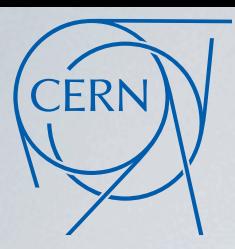

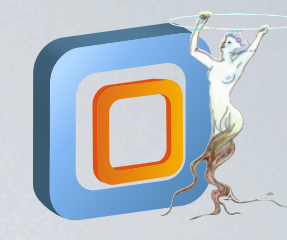

#### *Dynamic addition of workers new workers can join and offload a running process*

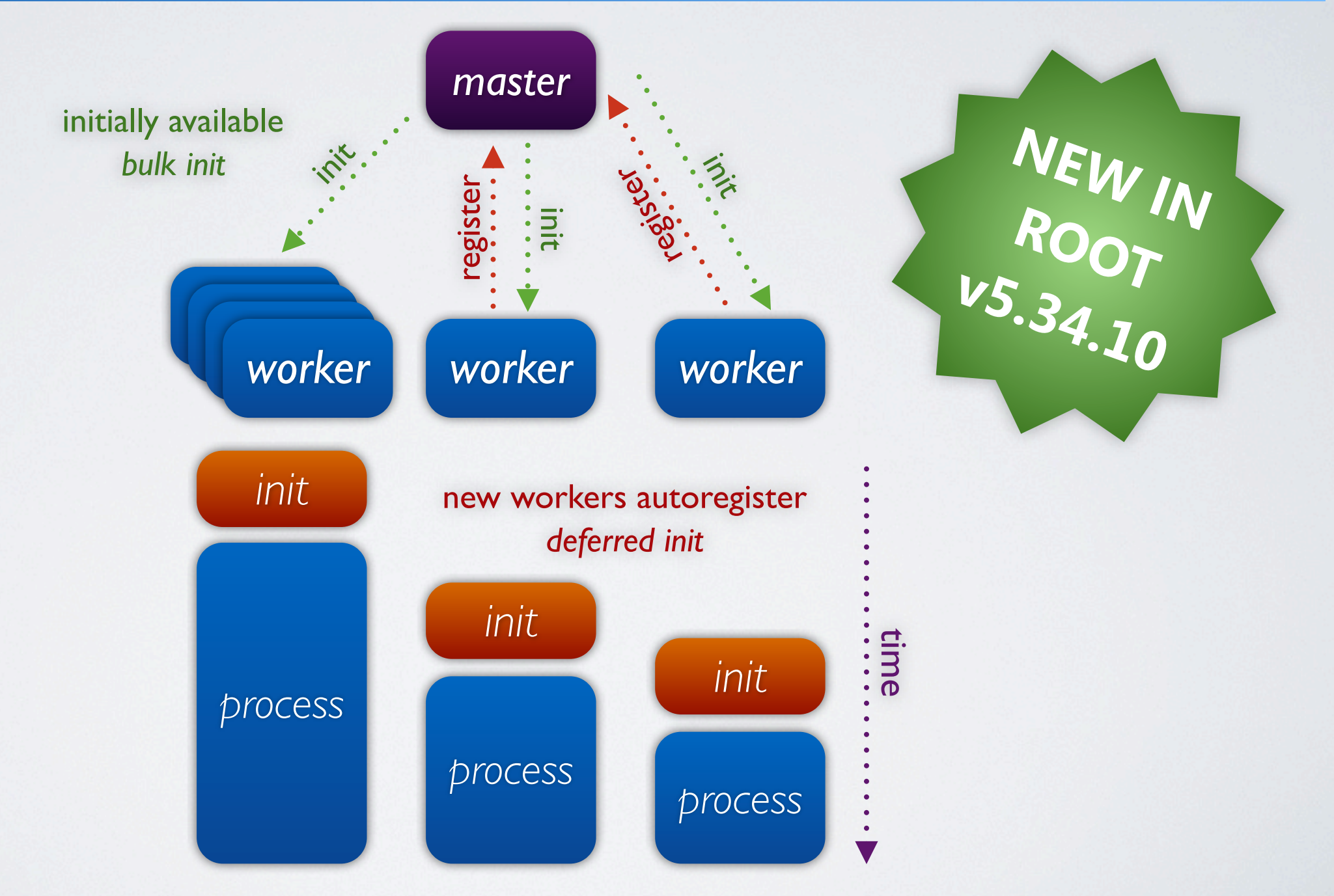

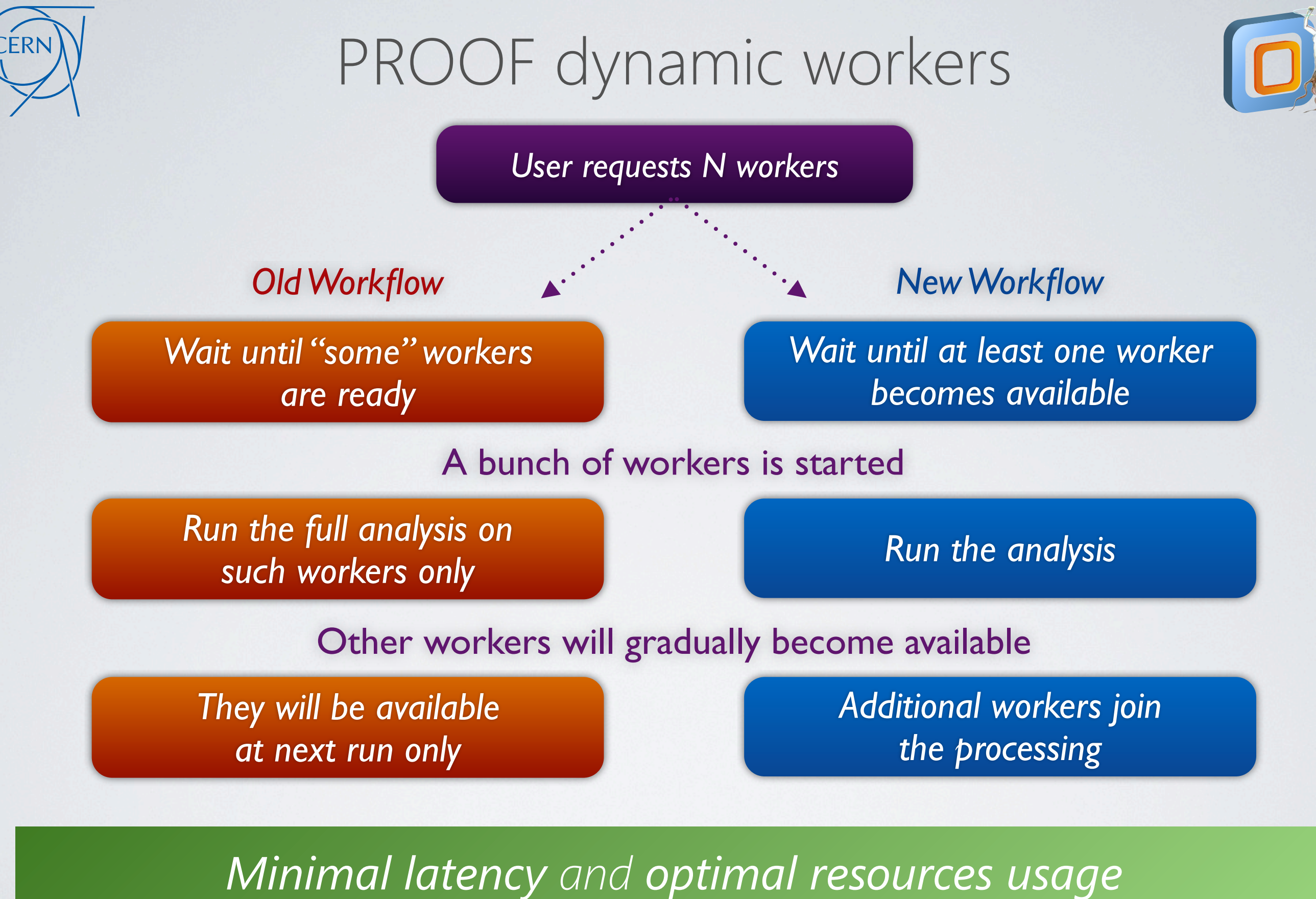

*See ATLAS use case here:<http://chep2013.org/contrib/256>*

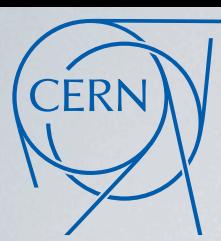

## PROOF dynamic workers

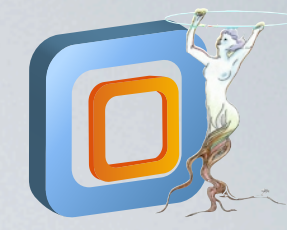

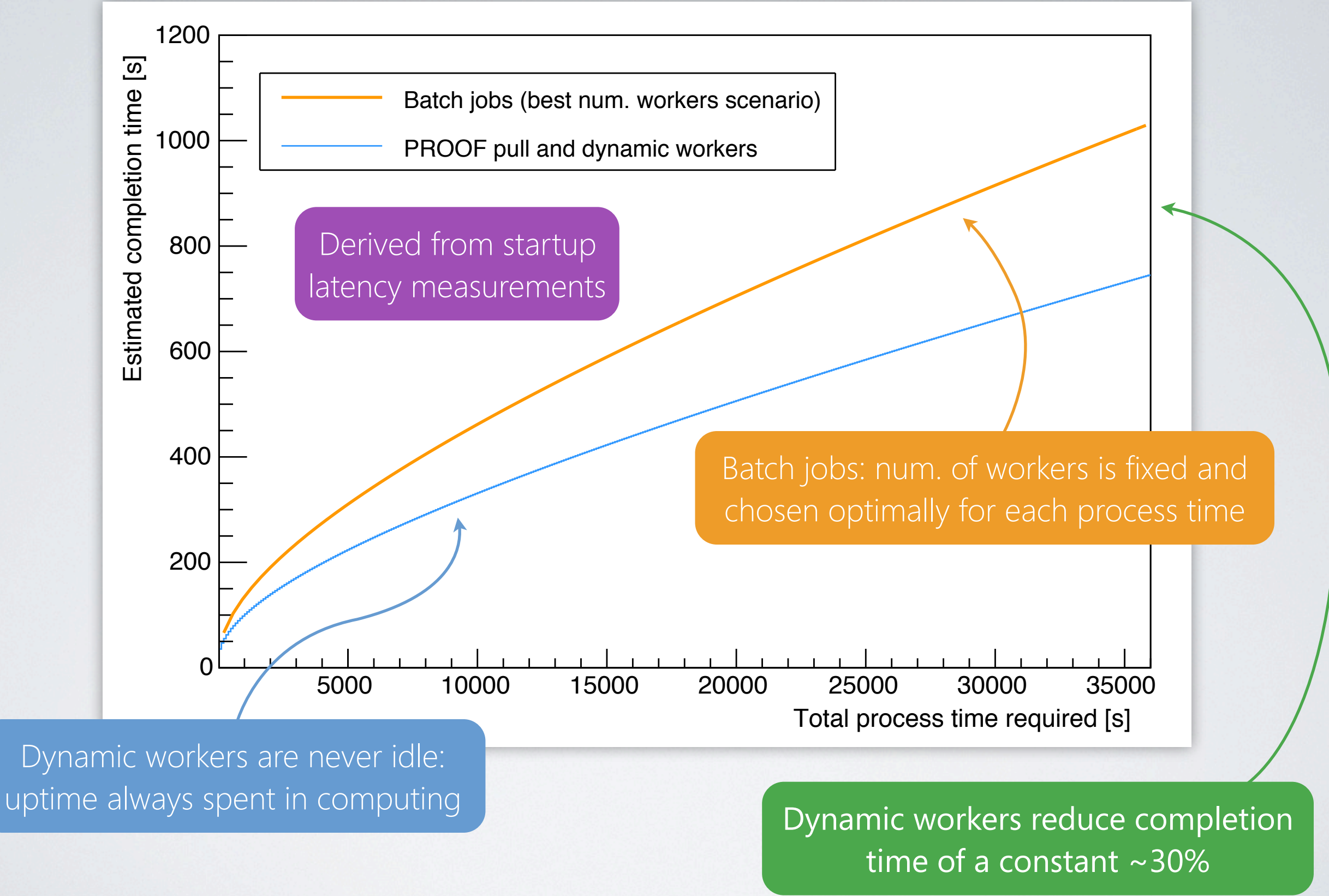

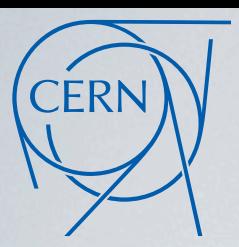

# The virtual analysis facility

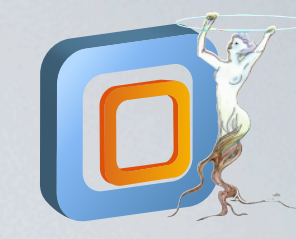

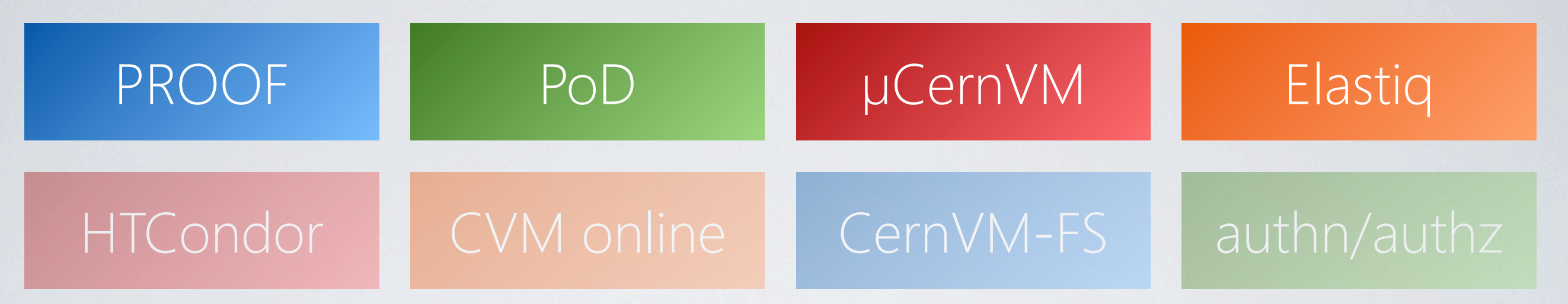

- What: a cluster of µCernVMs with HTCondor → *One head node plus a scalable number of workers*
- How: contextualization configured on the Web → *Simple web interface:<http://cernvm-online.cern.ch>*
- Who: so easy that can be spawned by end users → *You can have your personal analysis facility*
- When: scales up/down automatically whenever it's needed → *Frees unused resources*

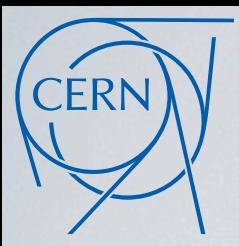

# The virtual analysis facility

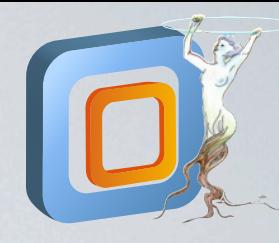

#### *Integration to the CernVM ecosystem and HTCondor*

- µCernVM: one-flavor SLC6 operating system on demand → *See previous talk:<http://chep2013.org/contrib/213>*
- CernVM-FS: HTTP-based cached FUSE filesystem → *Both OS and experiments software downloaded on demand*
- CernVM Online: safe context GUI and repository → *See previous talk:<http://chep2013.org/contrib/185>*

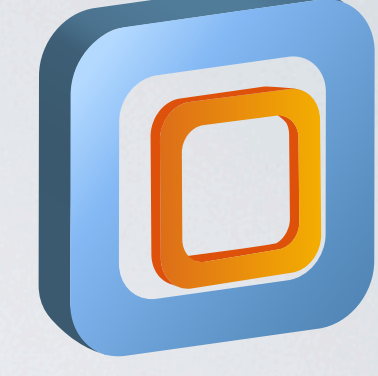

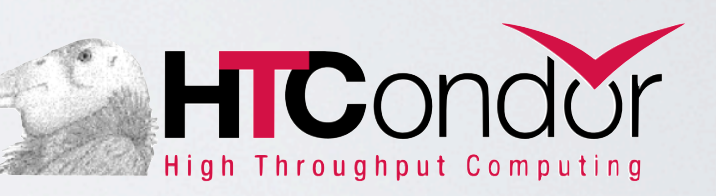

• HTCondor: light and stable workload management system → *Workers auto-register to head node: no static resources configuration*

#### *The full stack of components is cloud-aware*

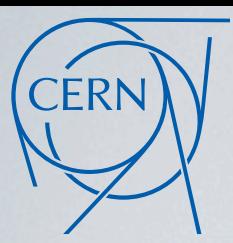

# Elastiq queue monitor

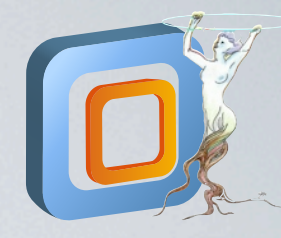

#### *Python app to monitor HTCondor and scale up or down*

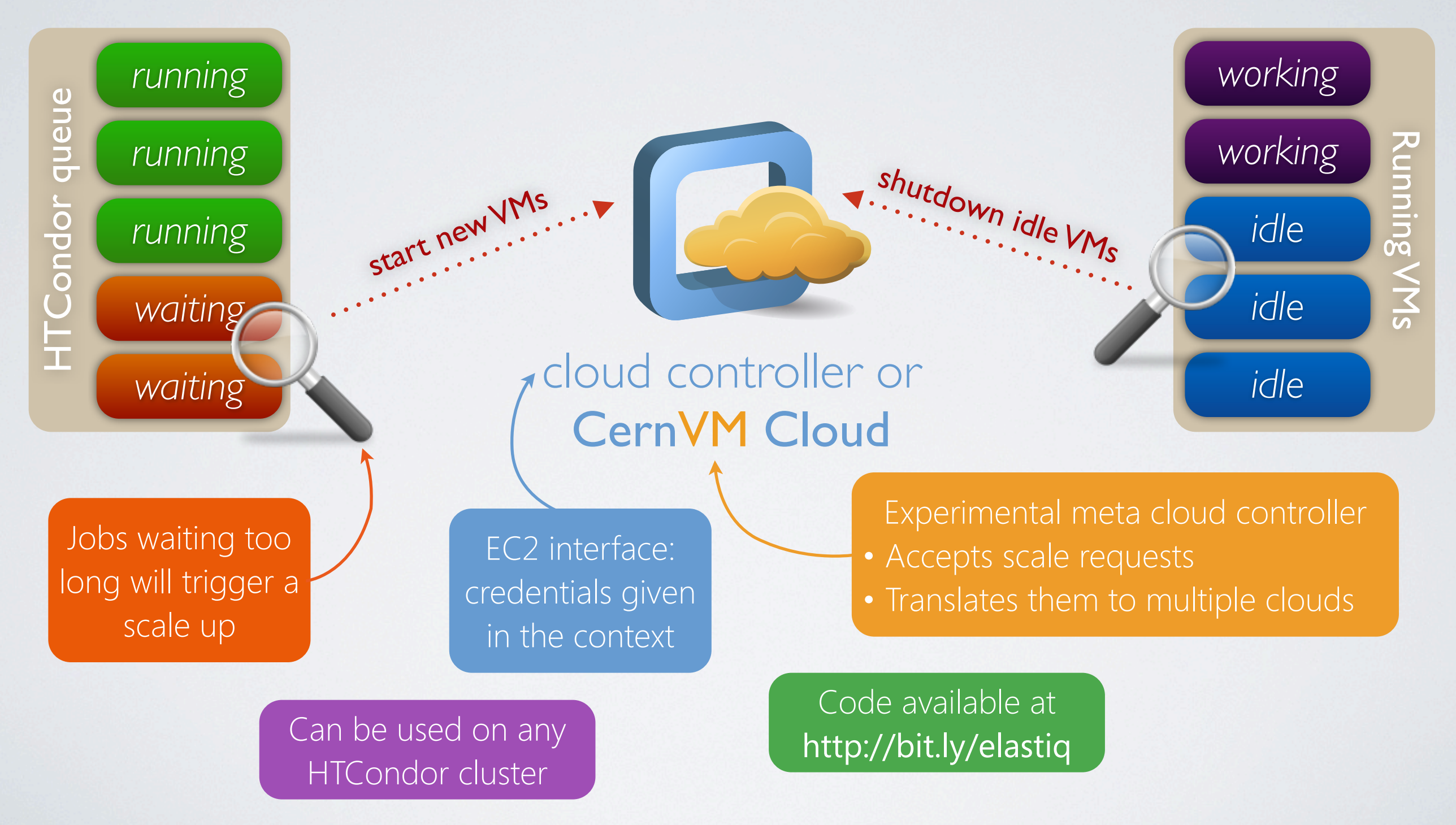

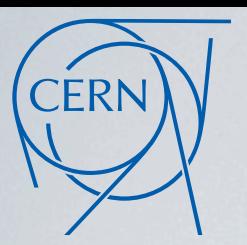

# Elastic cloud computing in action

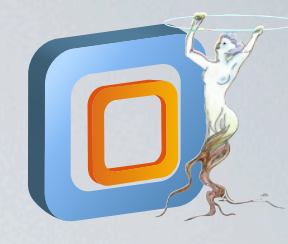

#### *Context creation with CernVM Online:<http://cernvm-online.cern.ch>*

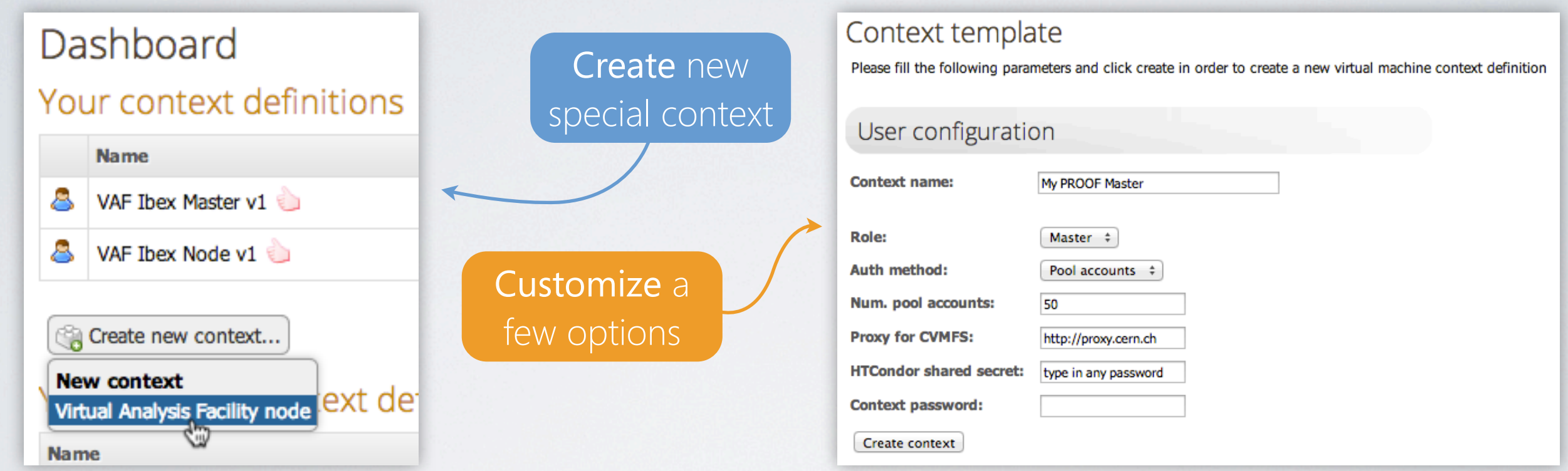

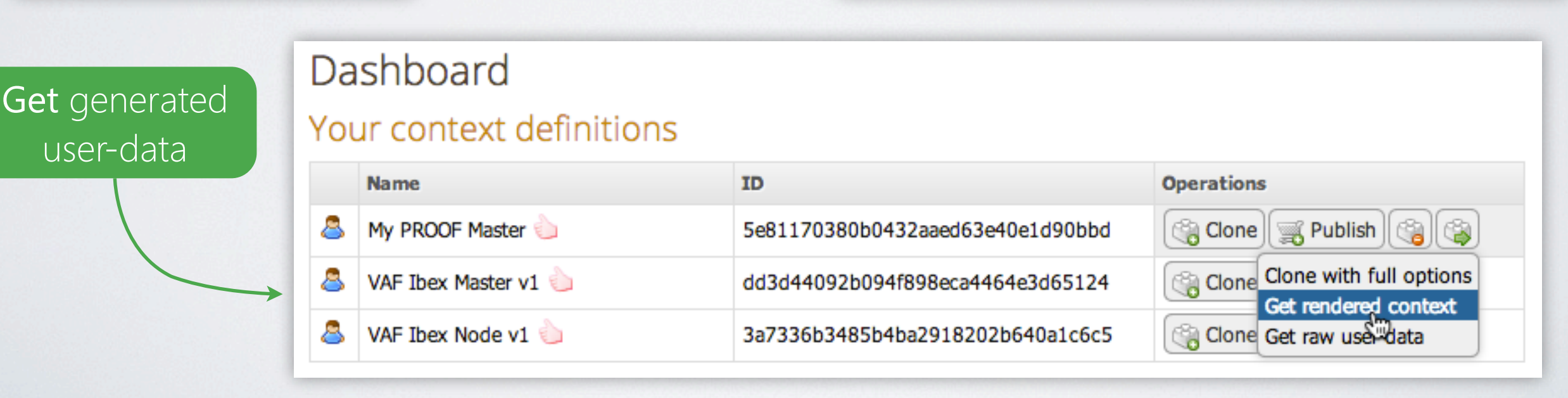

# **CERN**

# Elastic cloud computing in action

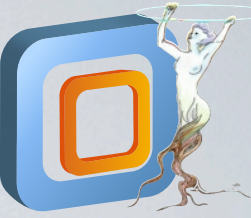

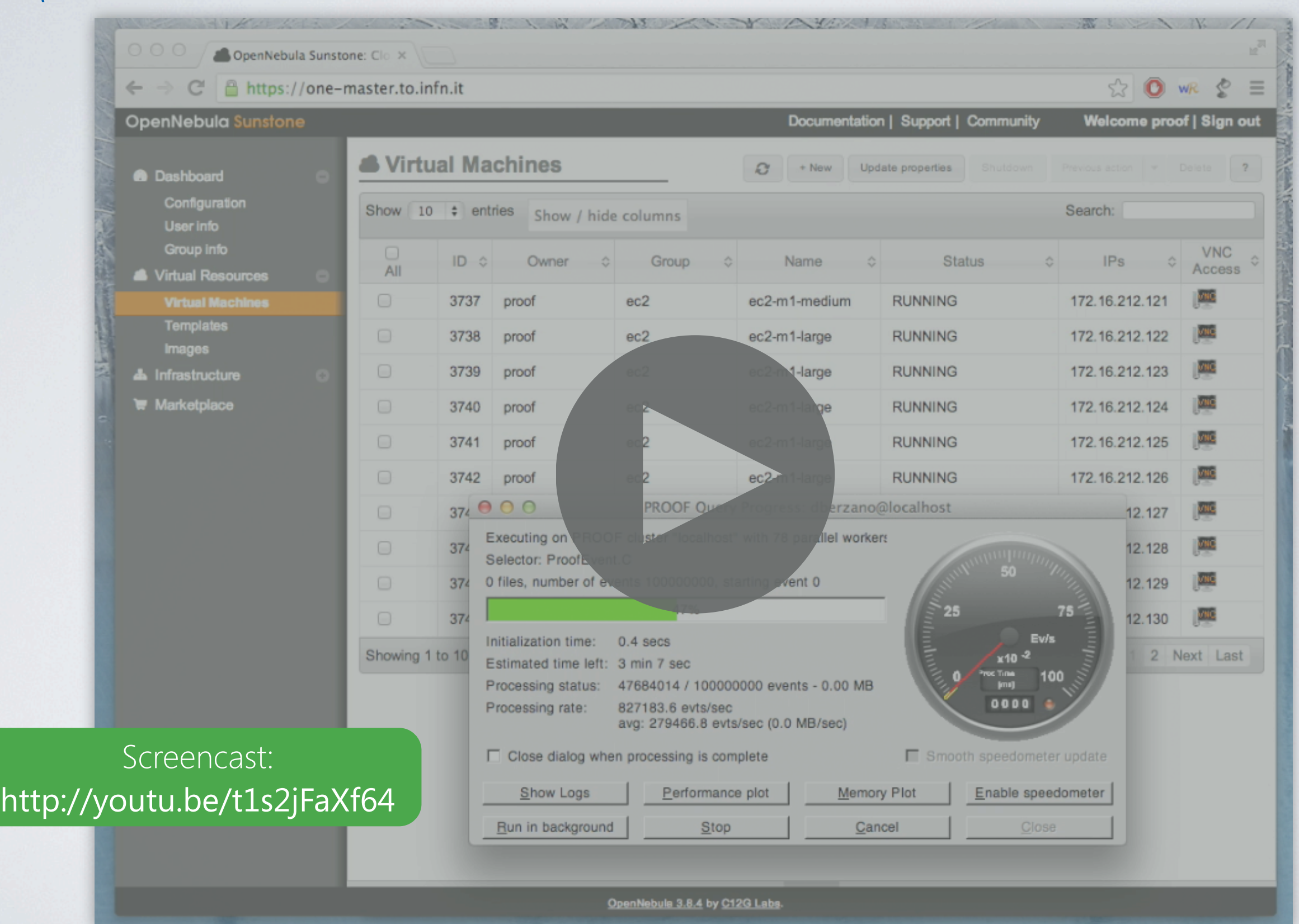

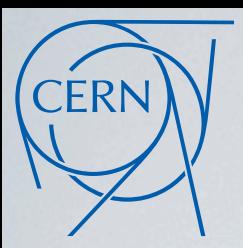

# µCernVM+PROOF startup latency

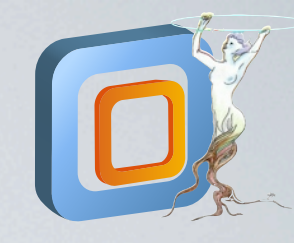

#### *Measured the delay before requested resources become available*

#### Target clouds:

- Small: OpenNebula @ INFN Torino
- Large: OpenStack @ CERN (Agile)

#### Test conditions:

- µCernVM use a HTTP caching proxy → *Precaching via a dummy boot*
- µCernVM image is 12 MB big → *image transfer time negligible*
- VMs deployed when resources are available → *rule out failures and delay due to lack of resources*

Note: not comparing cloud infrastructures. Only measuring µCernVM+PROOF latencies.

Measuring latency due to: • µCernVM boot time • HTCondor automatic registration of new nodes • PoD and PROOF reaction time

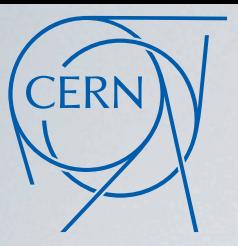

## µCernVM+PROOF startup latency

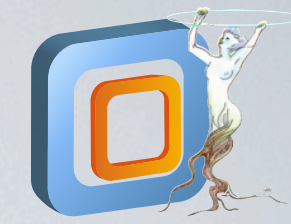

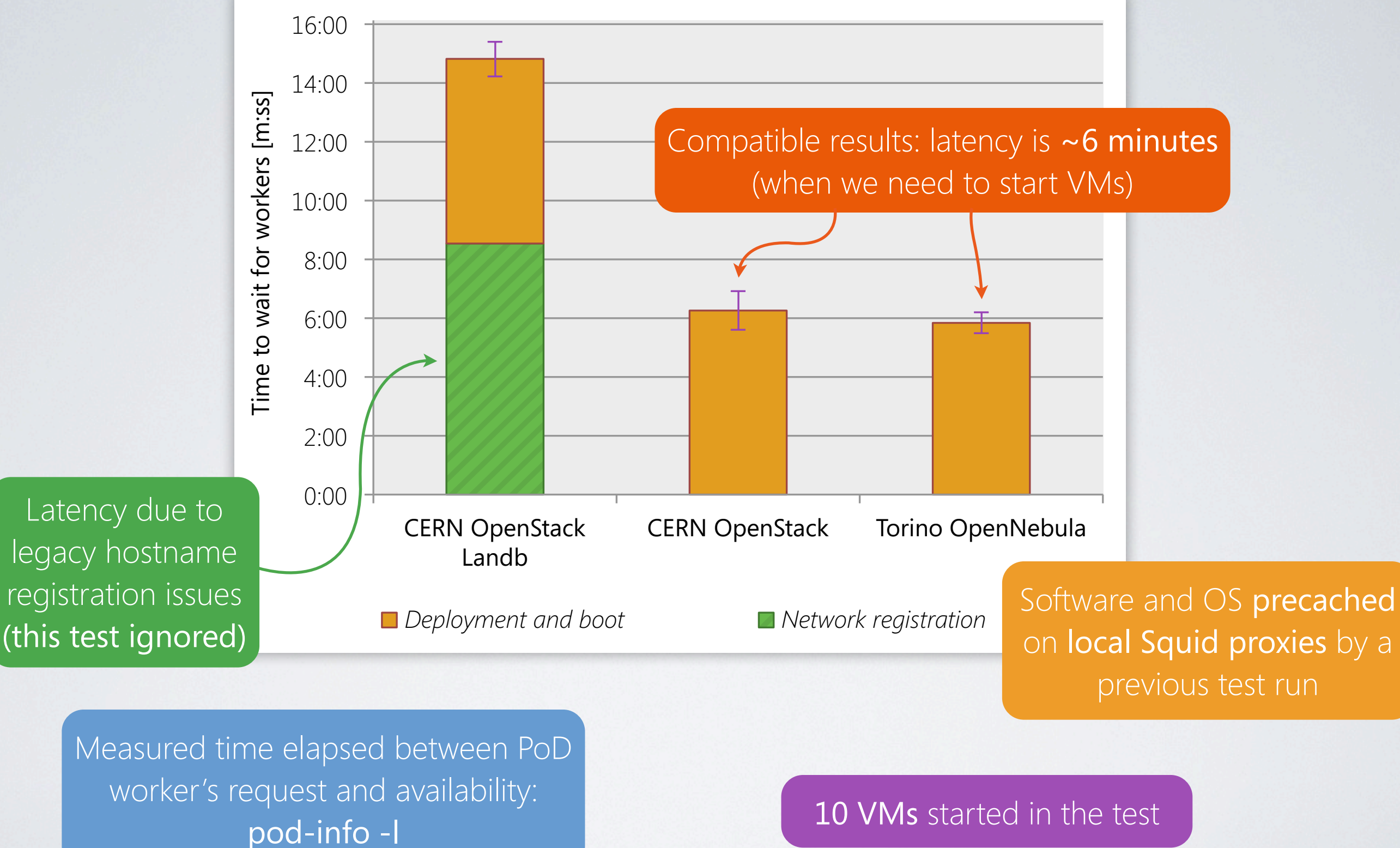

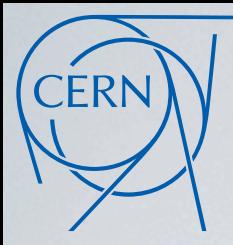

## Conclusions

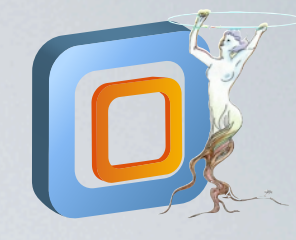

Every VAF layer is cloud-aware and elastic

- **PROOF+HTCondor** deal with dynamic addition/removal of workers
- **µCernVM** is very small and fast to deploy
- **CernVM-FS** downloads only what is needed

Consistent configuration of solid and independent components

- No login to configure: all done via CernVM Online context
- PROOF+PoD also work dynamically on the Grid
- Elastiq can scale any HTCondor cluster, not PROOF-specific
- Reused existing components wherever possible

## Thank you for your attention!

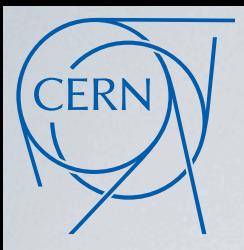

# References

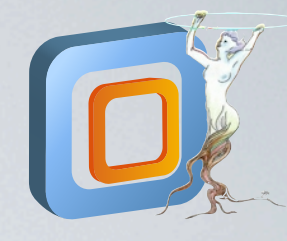

- PROOF (the Parallel ROOT Framework) *<http://root.cern.ch/drupal/content/proof>*
- Virtual Analysis Facility client and Elastiq *<https://github.com/dberzano/virtual-analysis-facility>*
- The CernVM Ecosystem *<http://cernvm.cern.ch/portal/publications>*
- Cloud @ INFN Torino *<http://chep2013.org/contrib/474>*
- CERN Agile Infrastructure *<http://chep2013.org/contrib/86>*